### Getting Started in R for Biologists

Marguerite Butler University of Hawaii

An integrated suite of software facilities:

A fancy calculator

Data Management Handling and storage

- <u>Matrix Math</u>: Manipulating matrices, vectors, and arrays
- <u>Statistics</u>: A large, integrated set of tools for data analysis
- <u>Graphics:</u> Graphical facilities for data analysis and display
- Programming: Powerful programming language ('S')

**Open-Source Development Platform** 

0

### <u>A fancy calculator</u>

X 侕 Q -R version 2.7.2 (2008-08-25) Copyright (C) 2008 The R Foundation for Statistical Computing ISBN 3-900051-07-0 R is free software and comes with ABSOLUTELY NO WARRANTY. You are welcome to redistribute it under certain conditions. Type 'license()' or 'licence()' for distribution details. Natural language support but running in an English locale R is a collaborative project with many contributors. Type 'contributors()' for more information and 'citation()' on how to cite R or R packages in publications. Type 'demo()' for some demos, 'help()' for on-line help, or 'help.start()' for an HTML browser interface to help. Type 'q()' to quit R. > 2\*7 [1] 14 > 2^5 [1] 32 > sqrt(32) [1] 5.656854 > 2\*7 + log(32)[1] 17.46574 >

**R** Console

### an integrated suite of software facilities:

Data Handling and Storage

```
> morph <- data.frame(species=LETTERS[1:5], size = rnorm(5, mean=15))</pre>
> morph
  species
               size
         A 13.38846
2
         B 14.83139
3
         C 16.68702
        D 12.42916
4
5
         E 17.32852
> eco <- data.frame(species=LETTERS[5:1], ecology = sample(c("a", "b", "c"), 5,</pre>
replace=TRUE))
> eco
  species ecology
1
        Е
                 a
2
        D
                 b
3
        С
                 a
4
         В
                 С
5
                 b
> merge(morph, eco)
  species
               size ecology
1
         A 13.38846
2
         B 14.83139
                           С
3
         C 16.68702
                           a
4
         D 12,42916
                           b
5
         E 17.32852
                           a
```

R has facilities for basic database functions: merging, matching, string matching, file access

#### an integrated suite of software facilities:

Data Handling and Storage

Matrix Math

| > x <- matrix( data= 1:6, nrow=2)<br>> x                                                                                      | matrix                |
|----------------------------------------------------------------------------------------------------|-----------------------|
| [,1] [,2] [,3]<br>[1,] 1 3 5<br>[2,] 2 4 6<br>> t(x)<br>[,1] [,2]<br>[1,] 1 2<br>[2,] 3 4<br>[3,] 5 6                         | matrix transpose      |
| <pre>&gt; y &lt;- matrix( data = rnorm(9), nrow=3)</pre>                                                                      |                       |
| <pre>&gt; y       [,1] [,2] [,3] [1,] 0.07969564 -0.04395246 -0.11727169 [2,] -0.01708504 -0.15159683 0.13944474</pre>        |                       |
| [3,] 0.56229980 0.25573414 -0.05902727<br>> x %*% y<br>[,1] [,2] [,3]                                                         | matrix multiplication |
| <pre>[1,] 2.839940 0.7799277 0.005926158 [2,] 3.464850 0.8401126 -0.030928068 &gt; solve(y)</pre>                             | matrix inverse        |
| [,1] [,2] [,3]<br>[1,] 1.779046 2.170144 1.5922018<br>[2,] -5.154919 -4.078422 0.6066952<br>[3,] -5.386179 3.003348 0.8546460 |                       |

an integrated suite of software facilities:

Data Handling and Storage

Matrix Math

**Statistics** 

Linear Models ANOVA **Non-parametric Statistics Multivariate Statistics Time Series** Numerical Methods Optimization etc. etc.

### an integrated suite of software facilities:

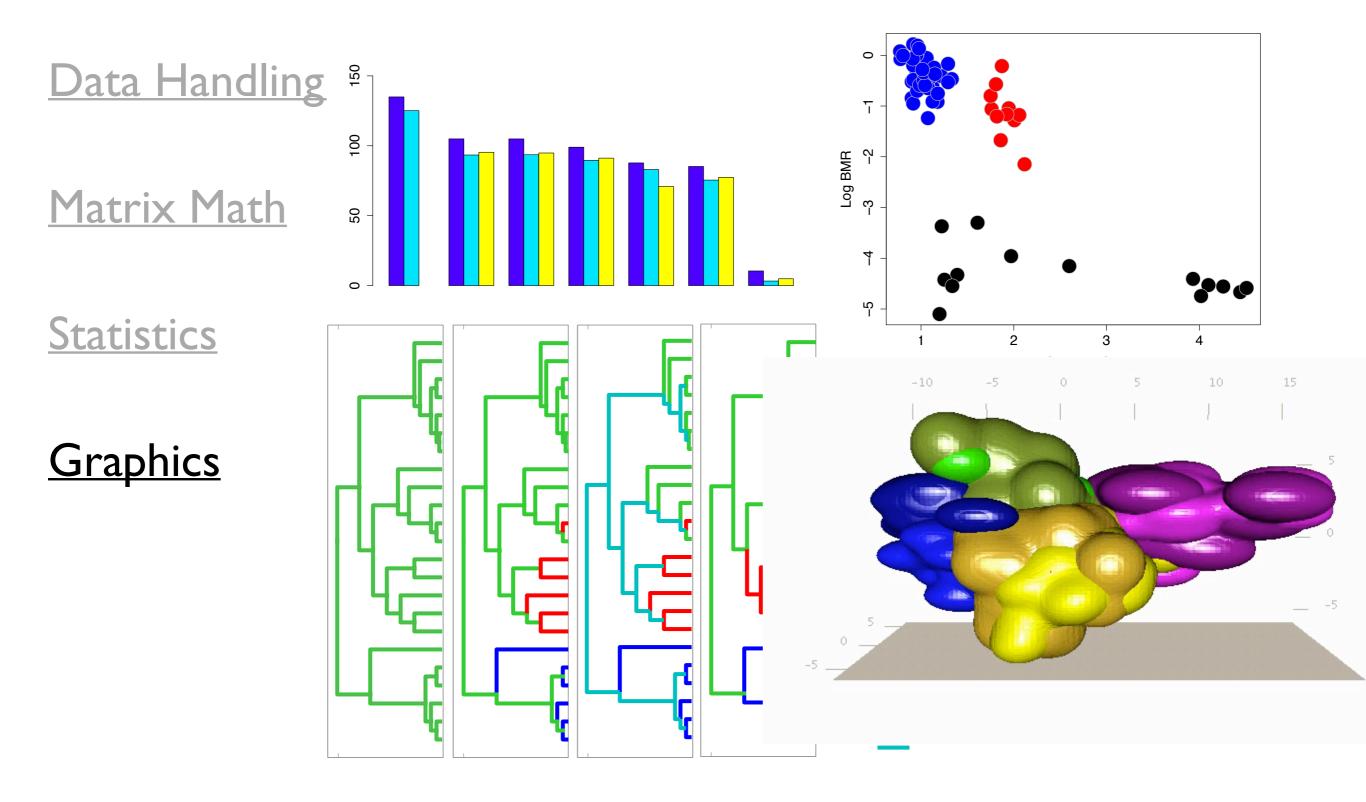

an integrated suite of software facilities:

Data Handling and Storage (semi) Object-Oriented Design **Conditional Expressions** Matrix Math (Loops) (Recursion) **Statistics** Vectorized Calculations **Functions Graphics** Packages Extensibility <u>Programming</u>

### an integrated suite of software facilities:

Data Handling and Storage

<u>Matrix Math</u>

**Statistics** 

**Graphics** 

Programming

**Open-Source Community** 

### an integrated suite of software facilities:

R Homepage

The R Project for Statistical Computing

Data Handling and Storage ▶) ¬ (C) (X) (♠) ( http://www.r-project.org/ 🖕 🔻 ) ° ( 🔽 🕻 Google Q Most Visited 🔻 LaTex/BibTeX 🔻 New Home 👻 Rhackathon 👻 Dog Health 👻 Latest Headlines 🔊 Grants 👻 UH Websites 👻 Computer Prices 🔻 The R Project for Statistical Computing PCA 5 vars princomp(x = data, cor = cor Matrix Math Fertility About R What is R? Examination Contributors Catholic Education Screenshots What's new? (1-3) 60% Download CRAN **Statistics** R Project Foundation Factor 1 [41%] Factor 3 [19%] Clustering 4 groups Members & Donors Mailing Lists **Bug Tracking** Developer Page Conferences Search **Graphics** Documentation Manuals Getting Started: FAOs Newsletter • R is a free software environment for statistical computing and graphics. It compiles and runs on a wide variety of UNIX platforms, Windows and MacOS. To download R, please choose your preferred CRAN Wiki Books mirror. . If you have questions about R like how to download and install the software, or what the license terms are, Certification please read our answers to frequently asked questions before you send an email. Other <u>rogramming</u> Misc News: Bioconductor Related Projects • R version 2.8.1 has been released on 2008-12-22. Links • **R News 8/2** has been published on 2008-11-03. DSC 2009, The 6th workshop on Directions in Statistical Computing, will be held at the Center for Health and Society, University of Copenhagen, Denmark, July 13-14, 2009. useR! 2009, the R user conference, will be held at Agrocampus Rennes, France, July 8-10, 2009. **Open-Source Community** • useR! 2008, has been held at Dortmund University, Germany, August 12-14, 2008. This server is hosted by the Department of Statistics and Mathematics of the WU Wien.

Done

000

### an integrated suite

Data Handling and Sto What Contr <u>Scree</u>

#### Matrix Math

#### **Statistics**

**Graphics** 

**Programming** 

| nent                                                            | Arch                                                                                                    | nive Network)                                                                                                    |  |  |  |
|-----------------------------------------------------------------|----------------------------------------------------------------------------------------------------|----------------------------------------------------------------------------------------------------|--|--|--|
| 00                                                              | The R Project for Statisti                                                                                                    |                                                                                                    |  |  |  |
|                                                                 | http://www.r-project.org/                                                                                                    | The second second secon |  |  |  |
| Most Visited - LaTex/BibTe                                      | X 🔻 New Home 👻 Rhackathon 👻 Dog Health 👻 Late                                                                                                    | st Headlines 🔊 Grants 🔻 UH Websites 👻 Computer Prices 👻 🚿                                                                                                    |  |  |  |
| R                                                               | Slovenia<br><u>http://www.wsection.com/cran/</u><br>South Africa<br><u>http://cran.za.r-project.org/</u><br>Spain                                                                                | Wsection.com, Ljubljana<br>Rhodes University                                                                                                    |  |  |  |
| About R<br>What is R?                                           | http://cran.es.r-project.org/<br>Sweden                                                                                                    | Spanish National Research Network, Madrid                                                                                                    |  |  |  |
| <u>Contributors</u><br>Screenshots                              | http://ftp.sunet.se/pub/lang/CRAN/<br>Switzerland                                                                                                    | Swedish University Computer Network, Uppsala                                                                                                    |  |  |  |
| What's new?                                                     | http://cran.ch.r-project.org/<br>Taiwan                                                                                                    | ETH Zuerich                                                                                                    |  |  |  |
| Download<br>CRAN<br>R Project                                   | http://cran.cs.pu.edu.tw/<br>http://cran.csie.ntu.edu.tw/<br>Thailand                                                                                                    | Providence University, Taichung<br>National Taiwan University, Taipei                                                                                                    |  |  |  |
| Foundation<br>Members & Donors<br>Mailing Lists<br>Rue Tracking | http://mirror.kapook.com/cran/<br>UK                                                                                                    | Kapook.com, Bangkok                                                                                                    |  |  |  |
| Bug Tracking<br>Developer Page<br>Conferences                   | http://cran.uk.r-project.org/<br>USA                                                                                                    | University of California, Barkalay, CA                                                                                                    |  |  |  |
| <u>Search</u><br>Documentation                                  | http://cran.cnr.Berkeley.edu<br>http://cran.stat.ucla.edu/<br>http://streaming.stat.iastate.edu/CRAN/                                                                                            | University of California, Berkeley, CA<br>University of California, Los Angeles, CA<br>Iowa State University, Ames, IA                                                                                                    |  |  |  |
| <u>Manuals</u><br>FAQs<br>Newsletter                            | http://cran.mtu.edu/<br>http://cran.wustl.edu/                                                                                                    | Michigan Technological University, Houghton, MI<br>Washington University, St. Louis, MO                                                                                                    |  |  |  |
| <u>Wiki</u><br>Books                                            | http://www.ibiblio.org/pub/languages<br>/R/CRAN/                                                                                                    | University of North Carolina, Chapel Hill, NC                                                                                                    |  |  |  |
| Certification<br>Other                                          | http://cran.mirrors.hoobly.com<br>http://lib.stat.cmu.edu/R/CRAN/                                                                                                    | Hoobly Classifieds<br>Statlib, Carnegie Mellon University, Pittsburgh, PA                                                                                                    |  |  |  |
| Misc<br>Bioconductor                                            | http://www.revolution-computing.com<br>/cran/                                                                                                    | Revolution Computing                                                                                                    |  |  |  |
| <u>Related Projects</u><br><u>Links</u>                         | http://cran.fhcrc.org/                                                                                                    | Fred Hutchinson Cancer Research Center, Seattle,<br>WA                                                                                                    |  |  |  |
|                                                                 | Many of these sites can also be accessed using FTP. In addition, several <u>StatLib</u> mirrors around the worl provide a complete CRAN mirror.                                                  |                                                                                                    |  |  |  |
|                                                                 | If you want to host a new mirror at your institut                                                                                                    | ion, please have a look at the <u>CRAN Mirror HOWTO</u> .                                                                                                    |  |  |  |
|                                                                 | To "submit" to CRAN, simply upload to <u>ftp://cran.r-project.org/incoming</u> and send email to <u>cran@r-project.org</u><br>Please indicate the copyright situation (GPL,) in your submission. |                                                                                                    |  |  |  |
| Done                                                            |                                                                                                    | ) in your submission.                                                                                                    |  |  |  |

**Open-Source Community** 

#### **CRAN** (Comprenensive R

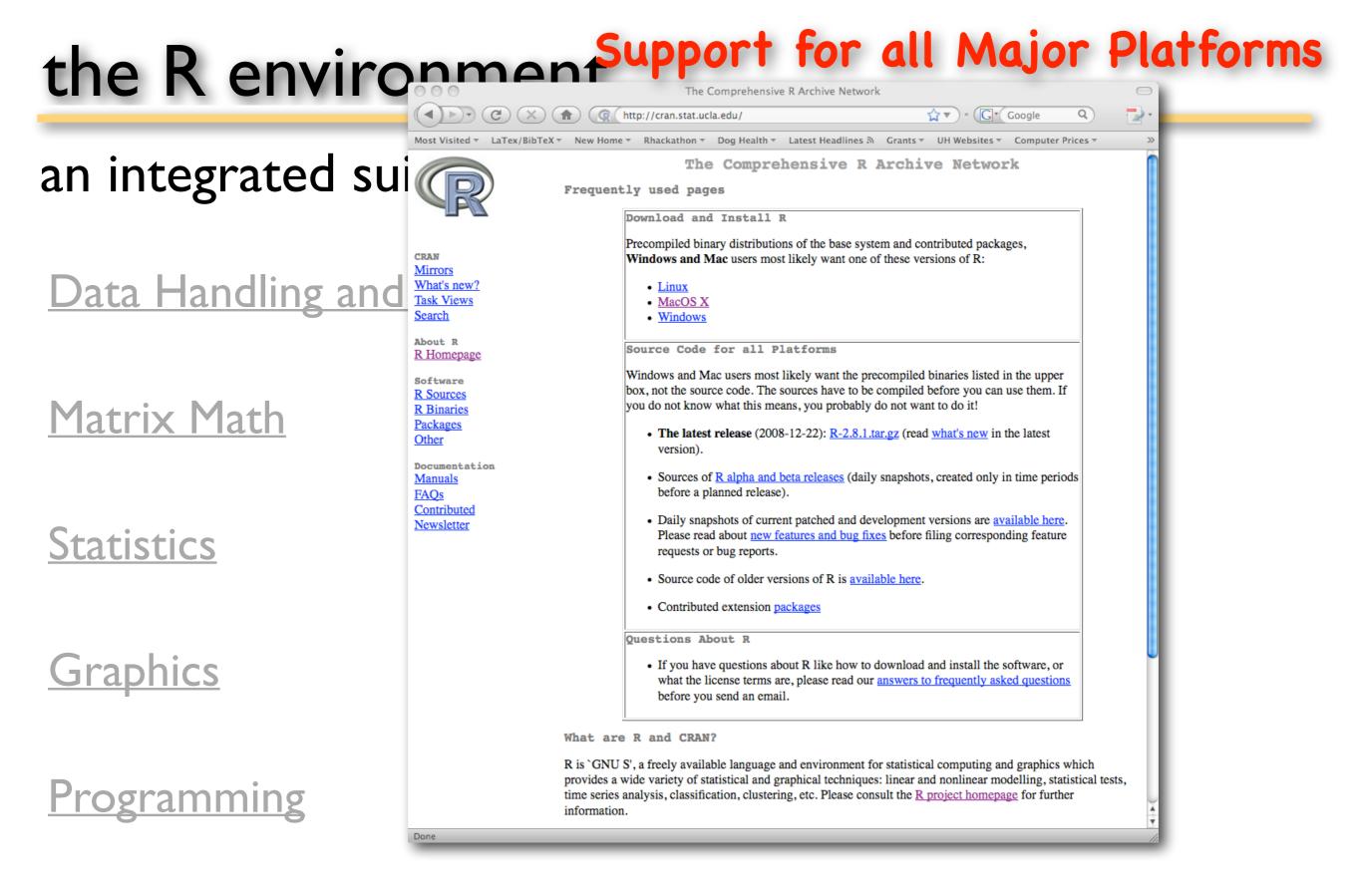

#### **Open-Source Community**

## the R environ C × r (g http://cran.stat.ucla.edu/

### an integrated suite

CRAN Mirrors

R Homepage

Software

R Sources

**R** Binaries Packages

Other

Manuals FAQs Contributed

Newsletter

Done

AnalyzeFMRI

#### What's new? Task Views Data Handling and St Search About R

#### Matrix Math

#### Statistics

#### **Graphics**

#### <u>Programming</u>

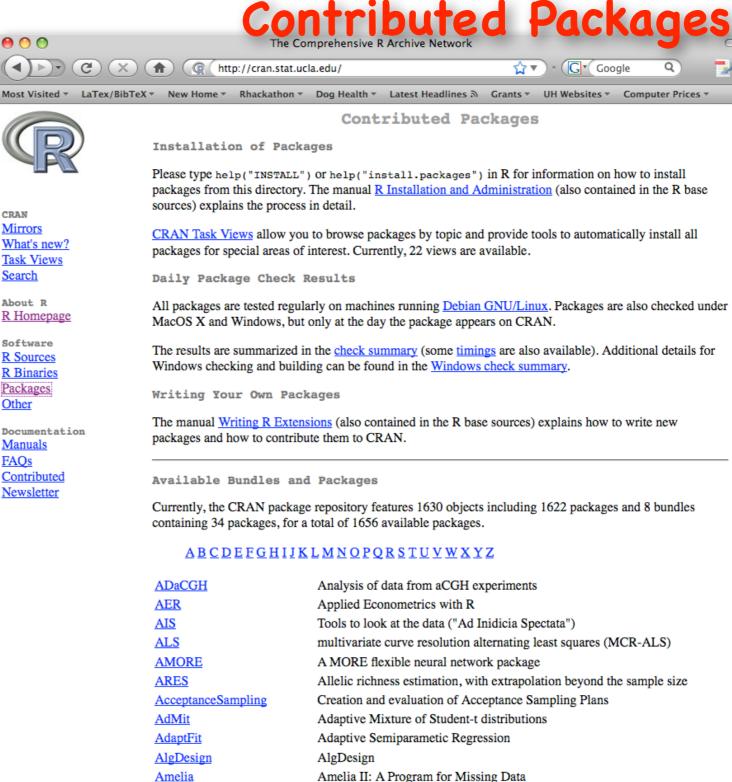

format

Functions for analysis of fMRI datasets stored in the ANALYZE or NIFTI

>>

<u> Open-Source Community</u>

#### the R environment<sup>CRAN</sup> Package "home pages" The Comprehensive R Archive Network

<)>) (C)

Task Views Search

Done

### an integrated suite

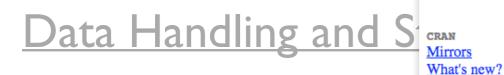

#### Matrix Math

#### **Statistics**

#### **Graphics**

#### <u>ogramming</u>

#### <u>pen-Source Comm</u>

🕁 🔻 ) • 🕞 🕻 Google (X)( @ http://cran.stat.ucla.edu/

Most Visited 🔻 LaTex/BibTeX 🔻 New Home 👻 Rhackathon 👻 Dog Health 👻 Latest Headlines 🔊 🛛 Grants 👻 UH Websites 👻 Computer Prices 🔻

ape: Analyses of Phylogenetics and Evolution

ape provides functions for reading, writing, plotting, and manipulating phylogenetic trees, analyses of comparative data in a phylogenetic framework, analyses of diversification and macroevolution, computing distances from allelic and nucleotide data, reading nucleotide sequences, and several tools such as Mantel's test, computation of minimum spanning tree, the population parameter theta based on various approaches, nucleotide diversity, generalized skyline plots, estimation of absolute evolutionary rates and clock-like trees using mean path lengths, non-parametric rate smoothing and penalized likelihood, classifying genes in trees using the Klastorin-Misawa-Tajima approach. Phylogeny estimation can be done with the NJ, BIONJ, ME, and ML methods.

 $\bigcirc$ 

>>

Q

|                                              | Version:        | 2.2-2                                                                                                    |
|----------------------------------------------|-----------------|----------------------------------------------------------------------------------------------------|
| About R                                      | Depends:        | R (≥ 2.6.0)                                                                                                    |
| <u>R Homepage</u>                            | Suggests:       | gee, nlme, lattice                                                                                                    |
| Software                                     | Date:           | 2008-10-08                                                                                                    |
| R Sources<br>R Binaries<br>Packages<br>Other | Author:         | Emmanuel Paradis, Ben Bolker, Julien Claude, Hoa Sien Cuong, Richard Desper, Benoit<br>Durand, Julien Dutheil, Olivier Gascuel, Gangolf Jobb, Christoph Heibl, Vincent Lefort, Jim<br>Lemon, Yvonnick Noel, Johan Nylander, Rainer Opgen-Rhein, Korbinian Strimmer, Damien de<br>Vienne |
| Documentation                                | Maintainer:     | Emmanuel Paradis <emmanuel.paradis at="" ird.fr=""></emmanuel.paradis>                                                                                                    |
| Manuals                                      | License:        | GPL (≥ 2)                                                                                                    |
| FAQs<br>Contributed                          | URL:            | http://ape.mpl.ird.fr/                                                                                                    |
| Newsletter                                   | In views:       | Environmetrics, Genetics, Graphics                                                                                                    |
|                                              | CRAN<br>checks: | ape results                                                                                                    |

#### Downloads:

Package source: ape\_2.2-2.tar.gz MacOS X binary: ape 2.2-2.tgz Windows binary: ape 2.2-2.zip Reference manual: ape.pdf Vignettes: Moran's I News/ChangeLog: ChangeLog Old sources: ape archive

#### • .

### Task Views

| the R environme                  | 000                       | The                                                 | e Comprehensive R Archive Network                                                |
|----------------------------------|---------------------------|-----------------------------------------------------|----------------------------------------------------------------------------------|
|                                  |                           | (nttp://cran.sta                                    | at.ucla.edu/ 🗘 🔻 🕞 🕻 Google Q                                                    |
| n intograted quite of            | Most Visited - LaTex/Bi   | bTeX • New Home • Rhackatho                         | on ▼ Dog Health ▼ Latest Headlines ゐ Grants ▼ UH Websites ▼ Computer Prices ▼    |
| n integrated suite of s          |                           |                                                     | CRAN Task Views                                                                  |
| U                                |                           | Bayesian                                            | Bayesian Inference                                                               |
|                                  |                           | ChemPhys                                            | Chemometrics and Computational Physics                                           |
|                                  |                           | Cluster                                             | Cluster Analysis & Finite Mixture Models                                         |
|                                  |                           | Distributions                                       | Probability Distributions                                                        |
| <u> Data Handling and Storag</u> | - Mirrors                 | Econometrics                                        | Computational Econometrics                                                       |
| <u>ata manuning and storag</u>   | What's new?               | Environmetrics                                      | Analysis of Ecological and Environmental Data                                    |
|                                  | Task Views                | ExperimentalDesign                                  | Design of Experiments (DoE) & Analysis of Experimental Data                      |
|                                  | Search                    | Finance                                             | Empirical Finance                                                                |
|                                  | About R                   | Genetics                                            | Statistical Genetics                                                             |
|                                  | R Homepage                | Graphics                                            | Graphic Displays & Dynamic Graphics & Graphic Devices & Visualization            |
| Actuity Math                     | Software                  | gR                                                  | gRaphical Models in R                                                            |
| 1atrix Math                      | <u>R Sources</u>          | MachineLearning                                     | Machine Learning & Statistical Learning                                          |
|                                  | R Binaries                | Multivariate                                        | Multivariate Statistics                                                          |
|                                  | Packages                  | NaturalLanguageProcess                              |                                                                                  |
|                                  | Other                     | Optimization                                        | Optimization and Mathematical Programming                                        |
|                                  | Documentation             | Pharmacokinetics                                    | Analysis of Pharmacokinetic Data                                                 |
|                                  | Manuals                   | Psychometrics                                       | Psychometric Models and Methods                                                  |
| tatistics                        | <u>FAQs</u>               | Robust                                              | Robust Statistical Methods                                                       |
|                                  | Contributed<br>Newsletter | SocialSciences                                      | Statistics for the Social Sciences                                               |
|                                  | INCUSICUCI                |                                                     |                                                                                  |
|                                  |                           | <u>Spatial</u>                                      | Analysis of Spatial Data                                                         |
|                                  |                           | <u>Survival</u>                                     | Survival Analysis                                                                |
|                                  |                           | TimeSeries                                          | Time Series Analysis                                                             |
| - kaphica                        |                           | To automatically install the                        | hese views, the ctv package needs to be installed, e.g., via                     |
| Graphics                         |                           | <pre>install.packages("ctv<br/>library("ctv")</pre> | <pre>/")</pre>                                                                   |
|                                  |                           |                                                     | e installed via install.views OF update.views (which first assesses which of the |
|                                  |                           | packages are already inst                           | alled and up-to-date), e.g.,                                                     |
|                                  |                           | install.views("Econom                               | metrics")                                                                        |
|                                  |                           | Of<br>update.views("Econome                         | etrics")                                                                         |
| •                                |                           |                                                     |                                                                                  |
| rogramming                       |                           |                                                     |                                                                                  |
|                                  |                           |                                                     |                                                                                  |
|                                  |                           |                                                     |                                                                                  |
|                                  |                           |                                                     |                                                                                  |
|                                  |                           |                                                     |                                                                                  |
|                                  |                           |                                                     |                                                                                  |
| <u> Dpen-Source Community</u>    | Done                      |                                                     |                                                                                  |
|                                  |                           |                                                     |                                                                                  |

#### Task Views

The Comprehensive R Archive Network

( (http://cran.stat.ucla.edu/

an integrated suite of s

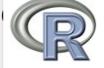

About R R Homepage

Software

R Sources

**R** Binaries

Packages

Documentation Manuals

Other

FAQs

Contributed

Newsletter

CRAN <u>Data Handling and Storage</u> Mirrors What's new? Task Views Search

Matrix Math

#### Statistics

#### Graphics

#### <u>ogramming</u>

### pen-Source Community

Most Visited 🔻 LaTex/BibTeX 🔻 New Home 🔹 Rhackathon 👻 Dog Health 👻 Latest Headlines 🔊 🛛 Grants 👻 UH Websites 👻 Computer Prices 🔻

**CRAN Task View: Statistical Genetics** 

#### Maintainer: Giovanni Montana

Contact: g.montana at imperial.ac.uk Version: 2008-12-08

Great advances have been made in the field of genetic analysis over the last years. The availability of millions of single nucleotide polymorphisms (SNPs) in widely available databases, coupled with major advances in SNP genotyping technology that reduce costs and increase throughput, are enabling a host of studies aimed at elucidating the genetic basis of complex disease. The focus in this task view is on R packages implementing statistical methods and algorithms for the analysis of genetic data and for related population genetics studies.

 $\bigcirc$ 

Q

🕁 🔻 ) - (Gr ( Google

A number of R packages are already available and many more are most likely to be developed in the near future. Please send your comments and suggestions to the task view maintainer.

- · Population Genetics : genetics implements classes and methods for representing genotype and haplotype data, and has several functions for population genetic analysis (e.g. functions for estimation and testing of Hardy-Weinberg and linkage disequilibria, etc.). Geneland has functions for detecting spatial structures from genetic data within a Bayesian framework via MCMC estimation, rmetasim provides an interface to the metasim engine for population genetics simulations. hapsim simulates haplotype data with pre-specified allele frequencies and LD patterns. A few population genetics functions are also implemeted in gap and popgen. popgen has functions for clustering SNP genotype data and SNP simulation from a Multinomial-Dirichlet model. hierfstat allows the estimation of hierarchical F-statistics from haploid or diploid genetic data. LDheatmap creates a heat map plot of measures of pairwise LD, mapLD measures linkage disequilibrium and constructs haplotype blocks. hwde fits models for genotypic disequilibria. Whilst HardyWeinberg provides graphical representation of disequilibria via ternary plots (also known as de Finetti diagrams). Biodem package provides functions for Biodemographical analysis, e.g. Fst() calculates the Fst from the conditional kinship matrix. Package kinship offers some functions for analysis on pedigrees. The adegenet implements a number of different methods for analysing population structure using multivariate statistics, graphics and spatial statistics.
- *Phylogenetics* : Phylogenetic and evolution analyses can be performed via <u>ape</u> and <u>apTreeshape</u>. Package ouch provides Ornstein-Uhlenbeck models for phylogenetic comparative hypotheses. PHYLOGR is a suite of functions for the analysis of phylogenetically simulated data sets and phylogenetically-based GLS model fitting, stepwise implements a method for stepwise detection of recombination breakpoints in sequence alignments. phangor estimates phylogenetic trees and networks using maximum likelihood, maximum parsimony, distance methods and Hadamard conjugation.
- Linkage : There are few native packages for performing parametric or non-parametric linkage analysis from within R itself, the calculations must be performed using external packages. However, there are a number of ancillary R packages that facilitate interface with these stand-alone programs and using the results for further analysis and presentation. ibdreg uses Identity By Descent (IBD) Non-Parametric Linkage (NPL) statistics for related pairs calculated externally to test for genetic linkage with covariates by regression modelling. multic also utilises IBD sharing statistics calculated externally for

#### Free Manuals on CRAN!

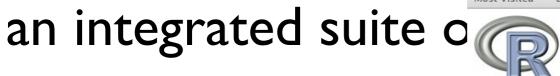

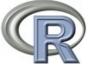

#### About R Data Handling and Stor Contaitur What's new?

Matrix Math

#### Statistics

Graphics

#### ogramming

Download CRAN

R Project Foundation Members & Donors Mailing Lists **Bug Tracking** Developer Page Conferences Search

Documentation Manuals FAOs Newsletter Wiki Books Certification Other

Misc Bioconductor Related Projects Links

The R Project for Statistical Computing

Most Visited 🔻 LaTex/BibTeX 👻 New Home 👻 Rhackathon 👻 Dog Health 👻 Latest Headlines 🔊 Grants 👻 UH Websites 👻 Computer Prices 👻

The R Manuals

🖕 🔻 ) ° ( 🕞 🕻 Google

Q

edited by the R Development Core Team.

Current Version: 2.8.1 (December 2008)

The following manuals for R were created on Debian Linux and may differ from the manuals for Mac or Windows on platform-specific pages, but most parts will be identical for all platforms. The correct version of the manuals for each platform are part of the respective R installations. Here they can be downloaded as PDF files or directly browsed as HTML:

- An Introduction to R is based on the former "Notes on R", gives an introduction to the language and how to use R for doing statistical analysis and graphics. [browse HTML | download PDF ]
- A draft of **The R language definition** documents the language *per se*. That is, the objects that it works on, and the details of the expression evaluation process, which are useful to know when programming R functions. [browse HTML | download PDF ]
- · Writing R Extensions covers how to create your own packages, write R help files, and the foreign language (C, C++, Fortran, ...) interfaces. [browse HTML | download PDF ]
- R Data Import/Export describes the import and export facilities available either in R itself or via packages which are available from CRAN. [browse HTML | download PDF ]
- R Installation and Administration [browse HTML | download PDF ]
- R Internals: a guide to the internal structures of R and coding standards for the core team working on R itself. [browse HTML | download PDF ]
- · The R Reference Index: contains all help files of the R standard and recommended packages in printable form. [download PDF, 14MB]

Translations of manuals into other languages than English are available from the contributed documentation section (only a few translations are available).

The latex or texinfo sources of the latest version of these documents are contained in every R source distribution (in the subdirectory doc/manual of the extracted archive). Older versions of the manual can be found in the respective archives of the R sources. The HTML versions of the manuals are also part of most R installations (accessible using function help.start()).

#### pen-Source Community

### Why Code?

#### Does your desktop look like this?

#### Are your results reproducible?

https://blog.learningtree.com/reproducible-results-data-science/

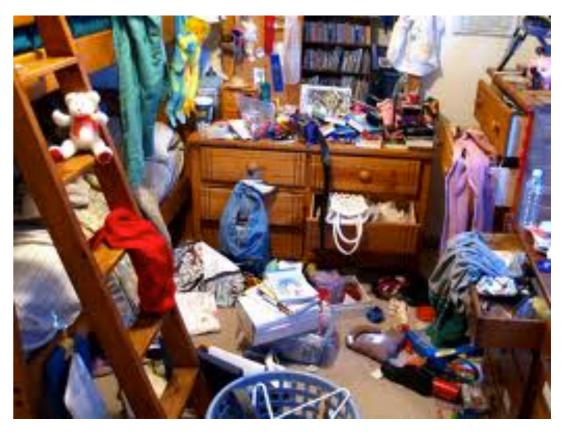

# Can you customize your analyses and models to your data and needs?

Computations are fast

Computers today have >IGB RAM

On 32bit systems the max size of all data objects in an R workspace is about 2GB

On 64bit systems the max size is limited by total RAM

\*\*\* All meaningful analyses are saved as scripts which are run in RAM —> A big departure from "point and click" (one-off) analyses \*\*\*

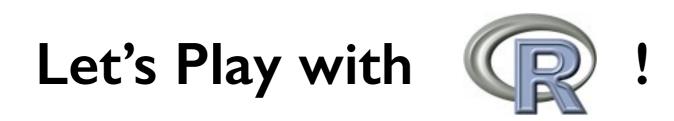

### Assignment: Basic rules of syntax

- R can save information in variables or objects Assignment works by two types of operators: Equal sign: right side stored in left side
- > x = 6 (put 6 into x)

Arrow: assignment direction follows arrow

- > x < 6 (put 6 into x)
- > 6 -> x (put 6 into x)
- > 6 = x (error! cannot put x into 6)

# Example: rnorm(x)

Let's create a script that illustrates the central limit theorem

### **Common Sources of Error**

#### I) Typos! Computers are very anal that way.

- > length = 6 # is not the same as
- > lengths = 6

#### 2) R is case sensitive

> length != Length

#### 3) Using () when should use [] and vice versa

- > mean(x) # use () for functions
- > mean[x] # error
- > x[5] # select an element of a vector, matrix, data.frame, etc.

> x(5) # error

#### 4) No comma or comma in the wrong place

- > x[5,3] # fifth row, third column of x
- > x[5 3] # error
- > x[5,3,] # error

### **Common Sources of Error**

5) Forgetting quotes for character strings (R will assume it's another named object or variable)

> treatment == a # error - R thinks a is another object